# **Plotting Curves at Constant Speed**

### Martin Hepperle, April 2016

Sometimes curves shall be plotted so that they represent a point moving along the curve at constant speed. Such curves may be simply relating one *y* coordinate to each *x* value (like  $y = \sin(x)$ ) or they may be parametric curves which relate both, x and  $y$ , to a parameter  $p$ . Parametric curves may have multiple  $y$ values for the same *x* value. An example of such a curve is a circle. These curves are defined in parameter space as a function of a parameter *p* . Here *p* is an arbitrary parameter which may be linked to a physical parameter (like time, angle or distance), but this is not required. For each value of the parameter  $p$  there is one value for *x* and another value for *y*. Functions describe the relations  $x(p)$  respectively  $y(p)$ .

### **Using Analytical Derivatives**

We use the following parametric curve, which describes a circle:

$$
x = \sin(p), \tag{1}
$$

$$
y = \cos(p) \tag{2}
$$

The parameter *p* ranges from 0 to  $2 \cdot \pi$  before the curve starts to repeat itself.

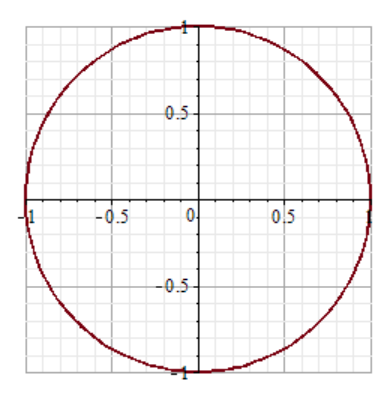

Figure 1: Plot of the parametric function  $x=sin(p)$  and  $y=cos(p)$ .

If we want to plot a motion along such a curve we need the general expression for the velocity:

$$
v = \frac{ds}{dt} \tag{3}
$$

An expression for the small distance *ds* determined from its horizontal and vertical components *dx* and *dy* was given by Pythagoras as

$$
ds = \sqrt{dx^2 + dy^2} \tag{4}
$$

In order to find *dx* and *dy* as a function of *p* we differentiate the two equations describing the curve:

$$
\frac{dx}{dp} = \cos(p) \text{ , and } \frac{dy}{dp} = -\sin(p) \text{ .}
$$
 (5)

Solving for *dx* and *dy* yields:

$$
dx = \cos(p) \cdot dp \text{ , and } dy = -\sin(p) \cdot dp \text{ .}
$$
 (6)

Substituting *dx* and *dy* into the expression for the distance *ds* produces

$$
ds = dp \cdot \sqrt{\cos(p)^2 + \sin(p)^2} \tag{7}
$$

Finally we insert *ds* into the equation for the velocity so that we can find the required increment *dp* in the parameter space for a given velocity and time step *dt* . The time step *dt* can be chosen so that we obtain a nice resolution of the curve. It must then be kept constant during the plotting operation - we are not talking about Einstein and time warping here. With (7) the velocity becomes

$$
v = \frac{dp \cdot \sqrt{\cos(p)^2 + \sin(p)^2}}{dt} \tag{8}
$$

Noting that  $\sin^2$  +  $\cos^2$  = 1 we obtain the simple result

$$
dp = v \cdot dt \tag{9}
$$

For this example case we see that we could also use a constant angular step (in fact *p* is the circumferential angle). However, if we change the equation for *y* to  $y = \cos(1/2 \cdot p)$  we will obtain uneven steps for  $dp$ .

## **General Approach**

If we do not have analytical derivatives we can use the same approach but have to calculate the local derivatives by finite differences. This means we approximate for example  $dy/dp$  by the quotient  $\Delta y / \Delta p = (y (p + \Delta p) - y (p - \Delta p)) / ((p + \Delta p) - (p - \Delta p))$ . This equation is called a "central" difference" because the gradient is determined from the symmetrical  $\pm \Delta p$  variation of *p* around the center point *p* . It is more accurate than e.g. a "forward difference" which would evaluate the gradient by stepping only by  $+\Delta p$  in the positive p direction. On the other hand the central difference requires two evaluations of the function  $y(p)$  in addition to the current value, while the forward difference requires only one. The accuracy of the numerical approximation depends on the chosen step size  $\Delta p$  which should be "sufficiently" small. However, if  $\Delta p$  is too small, numerical errors in the differences and the division may become critical.

Using the numerical gradients we obtain for *dx* and *dy* :

$$
dx = \frac{\Delta x}{\Delta p} \cdot dp \text{ , and } dy = \frac{\Delta y}{\Delta p} \cdot dp \text{ .}
$$
 (10)

And for the distance

$$
ds = v \cdot dt = dp \cdot \sqrt{\left(\frac{\Delta x}{\Delta p}\right)^2 + \left(\frac{\Delta y}{\Delta p}\right)^2} \tag{11}
$$

The expression for  $dp$  can then be written in the general form

$$
dp = \frac{v \cdot dt}{\sqrt{\left(\frac{\Delta x}{\Delta p}\right)^2 + \left(\frac{\Delta y}{\Delta p}\right)^2}} \tag{12}
$$

It describes the step size *dp* in the parameter space which corresponds to a time step *dt* with the constant speed *v* (which corresponds to the given distance  $ds = v \cdot dt$ ).

### **Note 1**

The algorithm can also be used to plot non-parametric functions of the form  $y(x)$ . In this case we simply replace the parameter  $p := x$  in equation (12) and thus we obtain the following expression for the step size *dx*

$$
dx = \frac{v \cdot dt}{\sqrt{1 + \left(\frac{\Delta y}{\Delta x}\right)^2}} \tag{13}
$$

Plotting the sine curve at constant speed we would obtain

$$
dx = \frac{v \cdot dt}{\sqrt{1 + \cos(x)^{2}}}
$$
 (14)  
\n0.8  
\n0.6  
\n0.4  
\n0.2  
\n0.2  
\n0.2  
\n0.3  
\n0.4  
\n0.5  
\n0.6  
\n0.6  
\n0.6  
\n0.7  
\n0.8  
\n0.9  
\n0.1  
\n0.1  
\n0.1  
\n0.2  
\n0.3  
\n0.4  
\n0.5  
\n0.6  
\n0.7  
\n0.8  
\n0.9  
\n0.9  
\n0.1  
\n0.1  
\n0.1  
\n0.1  
\n0.1  
\n0.1  
\n0.1  
\n0.1  
\n0.1  
\n0.1  
\n0.1  
\n0.1  
\n0.1  
\n0.1  
\n0.1  
\n0.1  
\n0.1  
\n0.1  
\n0.1  
\n0.1  
\n0.1  
\n0.1  
\n0.1  
\n0.1  
\n0.1  
\n0.1  
\n0.1  
\n0.1  
\n0.1  
\n0.1  
\n0.1  
\n0.1  
\n0.1  
\n0.1  
\n0.1  
\n0.1  
\n0.1  
\n0.1  
\n0.1  
\n0.1  
\n0.1  
\n0.1  
\n0.1  
\n0.1  
\n0.1  
\n0.1  
\n0.1  
\n0.1  
\n0.1  
\n0.1  
\n0.1  
\n0.1  
\n0.1  
\n0.1  
\n0.1  
\n0.1  
\n0.1  
\n0.1  
\n0.1  
\n0.1  
\n0.1  
\n0.1  
\n0.1  
\n0.1  
\n0.1  
\n0.1  
\n0.1  
\n0.1  
\n0.1  
\n0.1  
\n0.1  
\n0.1  
\n0.1  
\n0.1  
\n0.1  
\n0.1  
\n0.1  
\n0.1  
\n0.1  
\n0.1  
\n0.1  
\n0.1  
\n0.1  
\n0.1  
\n0.1  
\n0.1  
\n0.1  
\n0.1  
\n0.1  
\n0.1  
\n0.2  
\n0.3  
\n0.4  
\n0.5  
\n0

**Figure 2: Required step size for plotting the sine curve at constant speed.** 

#### **Note 2**

If both derivatives  $dx/dp$  and  $dy/dp$  are zero at the same time, then no motion in x-y-space will occur when *p* is varied (see equation (11)). This situation corresponds to a singularity at point *p* and the basic plotting algorithm described below will hang. A similar problem occurs when the derivatives become infinite, i.e., one or both curves have a vertical asymptote.

One solution is to select an arbitrary new value close to the current *p*, say  $p_2 = p + \Delta p$  and evaluate  $x_2 = x(p_2)$  and  $y_2 = y(p_2)$  at this new parameter value. Then the distance *ds* between  $(x, y)$  and  $(x_2, y_2)$  can be determined from (4) and a new value for the distance  $\Delta p$  can be selected until *ds* equals the prescribed value  $v \cdot dt$ . As the distance  $ds$  may be rather sensitive with respect to a variation of  $p$ close to a singular point, a relaxation technique may be necessary to update  $\Delta p$  in a monotonic converging manner.

## **Implementing a Plotting Algorithm**

A simple plotting algorithm could use the following integration scheme (there are more accurate schemes available which are more complex and take more time):

- 1) We start at  $t = 0$ ,  $p = 0$ , select a time step *dt* and a velocity *v*. Note that for constant velocity the distance travelled during each time step is also constant  $ds = v \cdot dt$ .
- 2) The coordinates from the two defining equations for *x* and *y* are calculated and we plot the point at  $(x, y)$ .
- 3) Next we determine the gradients  $dx/dp$  and  $dy/dp$ . We can use finite differences  $\Delta x/\Delta p$  and  $\Delta y/\Delta p$  if no analytical derivatives are available. We check the gradients for being at a singular point. If this is the case, the calculation of  $dp$  in step 4) must be changed accordingly.
- 4) Now we calculate *dp* from the equation (12) above (using the current value for *p* .
- 5) We can now advance to the next time step: we assign  $t \leftarrow t + dt$  and  $p \leftarrow p + dp$ .
- 6) We repeat the cycle with step 2) until the desired end condition (e.g. a final time  $t_{end}$  or a final parameter  $p_{end}$ ) has been reached.